Framing, Designing, and Conducting Health Policy Evaluation Thoughtfully and Within Budget

Traci Capesius, MPH Melissa Chapman Haynes, PhD *Professional Data Analysts, Inc.* 

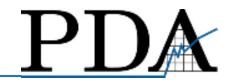

American Evaluation Association | October 16, 2013

The policy evaluation we stepped into mid-stream was more complex and resource intensive than we envisioned, but we were able to find an approach that produced useful results.

### This presentation will cover...

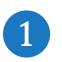

- Context of the intervention
- 2 Our evaluation approach
- 3 Key results
- Key lessons and future considerations 4

### 1 2 3 4 Context of the intervention

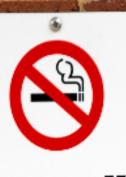

Tobacco Use Not Permitted on School Property

The CDC provided the Ohio Dept. of Health with funding to work with Ohio K-12 school districts to implement 100% tobacco-free campus policies.

# Major players, influential others, and contextual factors

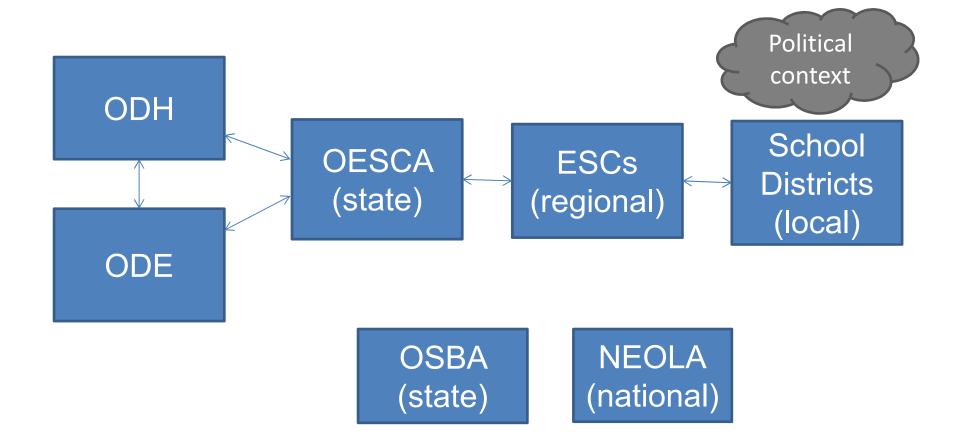

# Efforts directed toward K-12 school districts identified as being in the **lowest 20%** per health behavior rankings\*

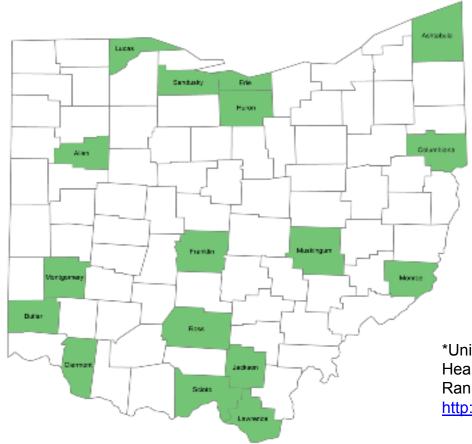

\*University of Wisconsin Population Health Institute. County Health Rankings 2010. Data accessible online http://www.countyhealthrankings.org/

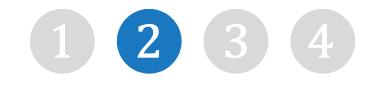

### **Our evaluation approach**

# Evaluation questions had already been developed.

- How many K-12 school districts have tobacco-free policies before and after the intervention?
- To what extent do policies contain elements of a model tobacco-free policy?
- What lessons were learned about working toward policy change within K-12 school districts?

# Tools had been developed and data collection was underway...

- Policy change monitoring tool
- Gathering of baseline policies

....but, data collection and policy assessment was not going as planned.

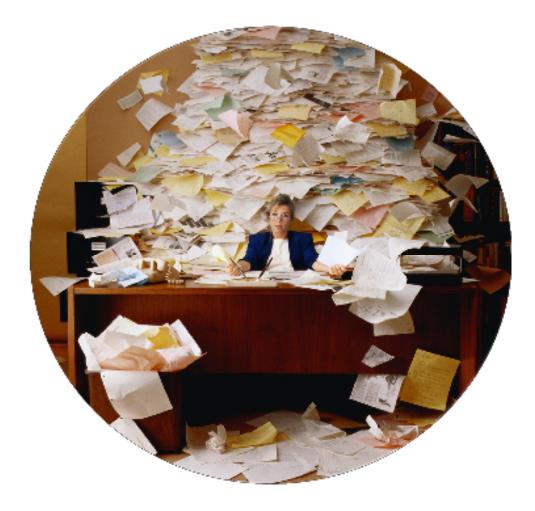

We wanted more information about how policy change efforts were moving forward.

#### Interviews

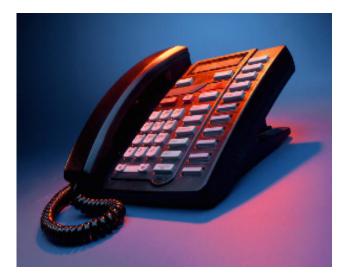

#### **Document Review**

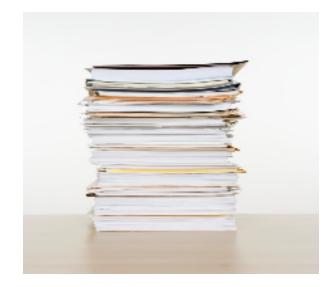

# We wanted to find a standardized assessment tool...

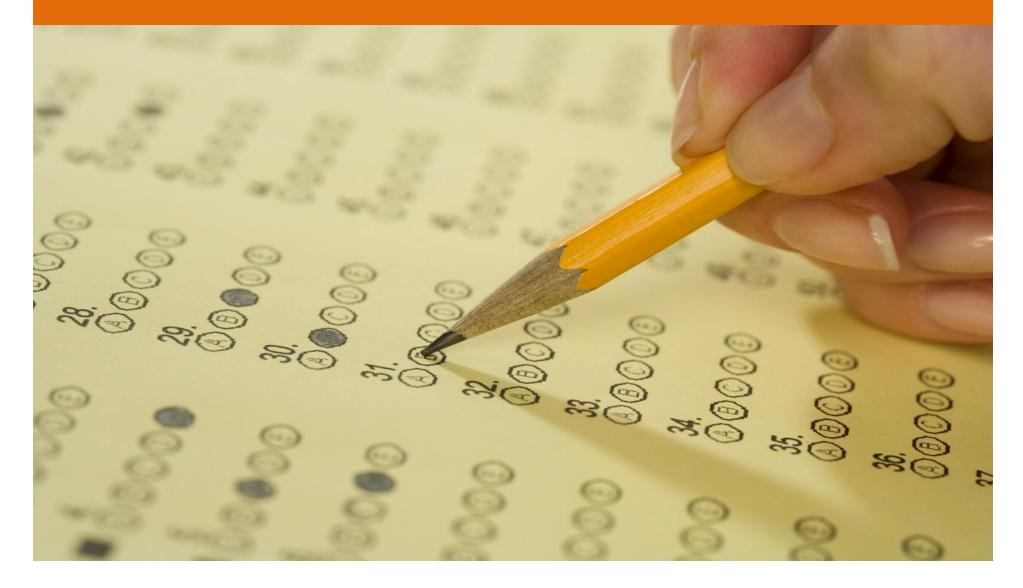

...but modifications were needed to fit the current situation.

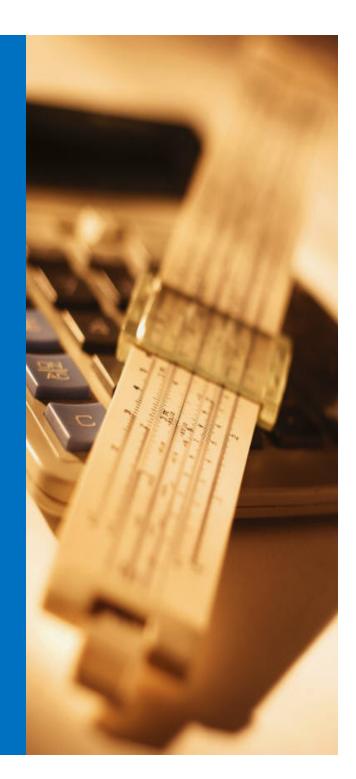

### A scoring rubric composed of **23 key elements** was created and used to score K-12 policies.

|                   | Key Tobacco-Free Elements – POST Intervention (n=119) |                                          |                                                                |  |                           |                                 |                            |                                     |
|-------------------|-------------------------------------------------------|------------------------------------------|----------------------------------------------------------------|--|---------------------------|---------------------------------|----------------------------|-------------------------------------|
|                   | All tobacco<br>products                               | In any school<br>facility or<br>building | On school or<br>athletic grounds<br>or parking lots            |  | spon<br>even              | ool-<br>sored<br>ts off<br>npus | Enforcemen<br>is discusse  |                                     |
| Students<br>N (%) | 116 (97%)                                             | 117 (98%)                                | 115 (97%)                                                      |  | 110 (                     | (92%)                           | 104 (87%)                  | 7 (6%)                              |
| Staff<br>N (%)    | 97 (82%)                                              | 100 (84%)                                | 86 (72%)                                                       |  | 73 (                      | 61%)                            | 9 (8%)                     | 61 (51%)                            |
| Visitors<br>N (%) | 99 (83%)                                              | 102 (86%)                                | 87 (73%)                                                       |  | 76 (64%)                  |                                 | 27 (23%)                   | 19 (16%)                            |
| Cont'd            |                                                       |                                          |                                                                |  |                           |                                 |                            |                                     |
|                   | Rationale for<br>the policy                           | rented, or le                            | All vehicles owned,<br>rented, or leased by<br>school district |  | Educational reinforcement |                                 | inication of<br>or signage | Student<br>possession<br>prohibited |
| N (%)             | 117 (98%)                                             | 106 (89                                  | 106 (89%)                                                      |  | 37 (31%)                  |                                 | (82%)                      | 110 (92%)                           |

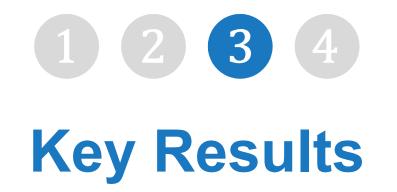

While **none** of the policies met the criteria for being 100% tobacco-free, **58** school districts **added** more tobacco-free model policy **elements**.

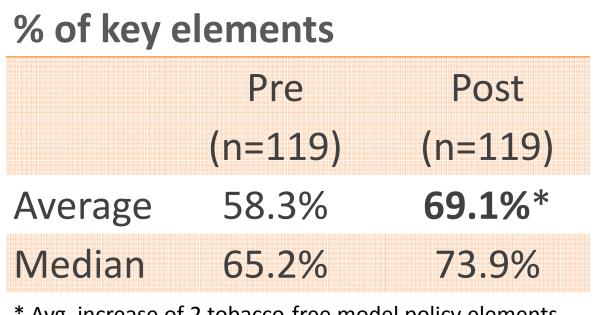

\* Avg. increase of 2 tobacco-free model policy elements

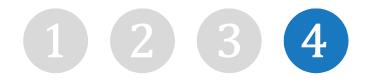

# Key lessons and future considerations

- Understand the unique context, key players and keep communication channels open
- Work with entities that have influence over what you're trying to accomplish (e.g. NEOLA)

- Vetted data collection tools may have limited validity in different contexts
- Clearly operationalize key policy elements and coding rules
- Collecting and coding policies can take A LOT of time
- Train future users of the assessment tool

### Even an imperfect measurement tool can produce useful, actionable results.

Traci Capesius, MPH, Evaluation Specialist Traci@pdastats.com

Melissa Chapman Haynes, PhD, Senior Evaluator <u>MChapman@pdastats.com</u>

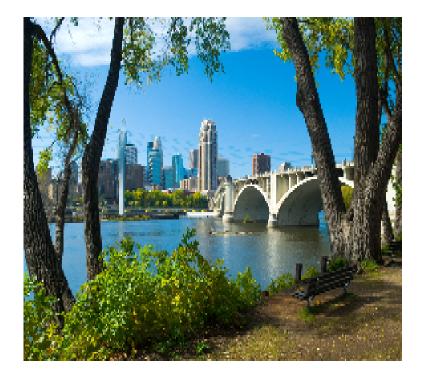

Professional Data Analysts, Inc. Minneapolis, MN

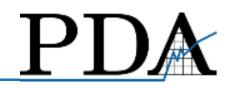

Go check out the tool for yourself...use it, modify it to your unique context.

"Tobacco-Free Schools Scoring Rubric" available online (MS Excel) at:

<u>http://www.healthy.ohio.gov/healthylife/tob</u> <u>c2/tprevention/tobfreeschool.aspx</u>